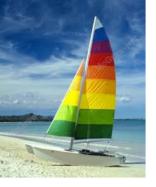

# **Chapter 3: Introduction to SQL**

**Database System Concepts, 6th Ed.** 

©Silberschatz, Korth and Sudarshan See <a href="https://www.db-book.com">www.db-book.com</a> for conditions on re-use

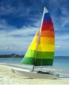

### **Chapter 3: Introduction to SQL**

- Overview of The SQL Query Language
- Data Definition
- Basic Query Structure
- Additional Basic Operations
- Set Operations
- Null Values
- Aggregate Functions
- Nested Subqueries
- Modification of the Database

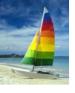

# **History**

- IBM Sequel language developed as part of System R project at the IBM San Jose Research Laboratory
- Renamed Structured Query Language (SQL)
- ANSI and ISO standard SQL:
  - SQL-86
  - SQL-89
  - SQL-92
  - SQL:1999 (language name became Y2K compliant!)
  - SQL:2003
- Commercial systems offer most, if not all, SQL-92 features, plus varying feature sets from later standards and special proprietary features.
  - Not all examples here may work on your particular system.

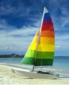

# **Domain Types in SQL**

- **char(n).** Fixed length character string, with user-specified length *n*.
- varchar(n). Variable length character strings, with user-specified maximum length n.
- int. Integer (a finite subset of the integers that is machine-dependent).
- smallint. Small integer (a machine-dependent subset of the integer domain type).
- numeric(p,d). Fixed point number, with user-specified precision of p digits, with n digits to the right of decimal point.
- real, double precision. Floating point and double-precision floating point numbers, with machine-dependent precision.
- float(n). Floating point number, with user-specified precision of at least n digits.
- More are covered in Chapter 4.

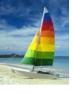

#### **Create Table Construct**

An SQL relation is defined using the create table command:

```
create table r (A_1 D_1, A_2 D_2, ..., A_n D_n, (integrity-constraint<sub>1</sub>), ..., (integrity-constraint<sub>k</sub>))
```

- r is the name of the relation
- each A<sub>i</sub> is an attribute name in the schema of relation r
- D<sub>i</sub> is the data type of values in the domain of attribute A<sub>i</sub>
- Example:

```
create table instructor (
ID char(5),
name varchar(20) not null,
dept_name varchar(20),
salary numeric(8,2))
```

- insert into instructor values ('10211', 'Smith', 'Biology', 66000);
- insert into instructor values ('10211', null, 'Biology', 66000);

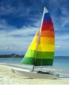

### **Integrity Constraints in Create Table**

- not null
- **primary key**  $(A_1, ..., A_n)$
- foreign key  $(A_m, ..., A_n)$  references r

Example: Declare *branch\_name* as the primary key for *branch* 

primary key declaration on an attribute automatically ensures not null

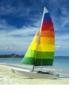

### **And a Few More Relation Definitions**

create table student (

ID varchar(5) primary key,

name varchar(20) not null,

dept\_name varchar(20),

tot\_cred numeric(3,0),

foreign key (dept\_name) references department) );

create table takes (

```
// varchar(5) primary key,
// course_id varchar(8),
// sec_id varchar(8),
// semester varchar(6),
// year numeric(4,0),
// grade varchar(2),
// foreign key (/D) references student,
// foreign key (course_id, sec_id, semester, year) references section );
// course_id varchar(5) primary key,
// course_id varchar(8),
// sec_id varchar(8),
// sec_id varchar(8),
// sec_id varchar(8),
// sec_id varchar(8),
// sec_id varchar(8),
// sec_id varchar(8),
// sec_id varchar(8),
// sec_id varchar(8),
// sec_id varchar(8),
// sec_id varchar(8),
// sec_id varchar(8),
// sec_id varchar(8),
// sec_id varchar(8),
// sec_id varchar(8),
// sec_id varchar(8),
// sec_id varchar(8),
// sec_id varchar(8),
// sec_id varchar(8),
// sec_id varchar(8),
// sec_id varchar(8),
// sec_id varchar(8),
// sec_id varchar(8),
// sec_id varchar(8),
// sec_id varchar(8),
// sec_id varchar(8),
// sec_id varchar(8),
// sec_id varchar(8),
// sec_id varchar(8),
// sec_id varchar(8),
// sec_id varchar(8),
// sec_id varchar(8),
// sec_id varchar(8),
// sec_id varchar(8),
// sec_id varchar(8),
// sec_id varchar(8),
// sec_id varchar(8),
// sec_id varchar(8),
// sec_id varchar(8),
// sec_id varchar(8),
// sec_id varchar(8),
// sec_id varchar(8),
// sec_id varchar(8),
// sec_id varchar(8),
// sec_id varchar(8),
// sec_id varchar(8),
// sec_id varchar(8),
// sec_id varchar(8),
// sec_id varchar(8),
// sec_id varchar(8),
// sec_id varchar(8),
// sec_id varchar(8),
// sec_id varchar(8),
// sec_id varchar(8),
// sec_id varchar(8),
// sec_id varchar(8),
// sec_id varchar(8),
// sec_id varchar(8),
// sec_id varchar(8),
// sec_id varchar(8),
// sec_id varchar(8),
// sec_id varchar(8),
// sec_id varchar(8),
// sec_id varchar(8),
// sec_id varchar(8),
// sec_id varchar(8),
// sec_id varchar(8),
// sec_id varchar(8),
// sec_id varchar(8),
// sec_id varchar(8),
// sec_id varchar(8),
// sec_id varchar(8),
// sec_id varchar(8),
// sec_id varchar(8),
// sec_id varchar(8),
// sec_id varchar(8),
// sec_id varchar(8),
// sec_id varchar(8),
// sec_id varchar(8),
// sec_i
```

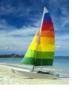

### And more still

**create table** course (

```
course_id varchar(8) primary key,
title varchar(50),
dept_name varchar(20),
credits numeric(2,0),
foreign key (dept_name) references department) );
```

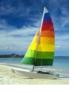

### **Drop and Alter Table Constructs**

- drop table
- alter table
  - alter table r add A D
    - where A is the name of the attribute to be added to relation r and D is the domain of A.
    - All tuples in the relation are assigned *null* as the value for the new attribute.
  - alter table r drop A
    - where A is the name of an attribute of relation r
    - Dropping of attributes not supported by many databases.

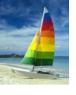

### **Basic Query Structure**

A typical SQL query has the form:

select 
$$A_1$$
,  $A_2$ , ...,  $A_n$   
from  $r_1$ ,  $r_2$ , ...,  $r_m$   
where  $P$ 

- A<sub>i</sub> represents an attribute
- R<sub>i</sub> represents a relation
- P is a predicate.
- The result of an SQL query is a relation.

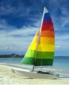

#### The select Clause

- The **select** clause list the attributes desired in the result of a query
  - corresponds to the projection operation of the relational algebra
- Example: find the names of all instructors:

select name from instructor

- NOTE: SQL names are case insensitive (i.e., you may use upper- or lower-case letters.)
  - E.g., Name = NAME = name
  - Some people use upper case wherever we use bold font.

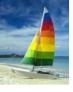

# The select Clause (Cont.)

- SQL allows duplicates in relations as well as in query results.
- To force the elimination of duplicates, insert the keyword distinct after select.
- Find the names of all departments with instructor, and remove duplicates

**select distinct** *dept\_name* **from** *instructor* 

The keyword all specifies that duplicates not be removed.

**select all** dept\_name **from** instructor

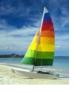

# The select Clause (Cont.)

An asterisk in the select clause denotes "all attributes"

select \*
from instructor

- The **select** clause can contain arithmetic expressions involving the operation, +, –, \*, and /, and operating on constants or attributes of tuples.
- The query:

select ID, name, salary/12 from instructor

would return a relation that is the same as the *instructor* relation, except that the value of the attribute *salary* is divided by 12.

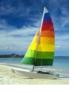

#### The where Clause

- The where clause specifies conditions that the result must satisfy
  - Corresponds to the selection predicate of the relational algebra.
- To find all instructors in Comp. Sci. dept with salary > 80000

```
select name
from instructor
where dept_name = 'Comp. Sci.' and salary > 80000
```

- Comparison results can be combined using the logical connectives and,
   or, and not.
- Comparisons can be applied to results of arithmetic expressions.

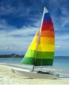

#### The from Clause

- The from clause lists the relations involved in the query
  - Corresponds to the Cartesian product operation of the relational algebra.
- Find the Cartesian product *instructor X teaches*

select \*
from instructor, teaches

- generates every possible instructor teaches pair, with all attributes from both relations.
- Cartesian product not very useful directly, but useful combined with where-clause condition (selection operation in relational algebra).

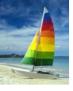

### **Cartesian Product**

#### instructor

| ID      | name       | dept_name  | salary |
|---------|------------|------------|--------|
| 10101   | Srinivasan | Comp. Sci. | 65000  |
| 12121   | Wu         | Finance    | 90000  |
| 15151   | Mozart     | Music      | 40000  |
| 22222   | Einstein   | Physics    | 95000  |
| 32343   | El Said    | History    | 60000  |
| 1 00452 |            | T31 ·      | 07000  |

#### teaches

| ID    | course_id | sec_id | semester | year |
|-------|-----------|--------|----------|------|
| 10101 | CS-101    | 1      | Fall     | 2009 |
| 10101 | CS-315    | 1      | Spring   | 2010 |
| 10101 | CS-347    | 1      | Fall     | 2009 |
| 12121 | FIN-201   | 1      | Spring   | 2010 |
| 15151 | MU-199    | 1      | Spring   | 2010 |
| 22222 | PHY-101   | 1      | Fall     | 2009 |

| Inst.ID     | name       | dept_name  | salary | teaches.ID | course_id | sec_id | semester | year  |
|-------------|------------|------------|--------|------------|-----------|--------|----------|-------|
| 10101       | Srinivasan | Physics    | 95000  | 10101      | CS-101    | 1      | Fall     | 2009  |
| 10101       | Srinivasan | Physics    | 95000  | 10101      | CS-315    | 1      | Spring   | 2010  |
| 10101       | Srinivasan | Physics    | 95000  | 10101      | CS-347    | 1      | Fall     | 2009  |
| 10101       | Srinivasan | Physics    | 95000  | 10101      | FIN-201   | 1      | Spring   | 2010  |
| 10101       | Srinivasan | Physics    | 95000  | 15151      | MU-199    | 1      | Spring   | 2010  |
| 10101       | Srinivasan | Physics    | 95000  | 22222      | PHY-101   | 1      | Fall     | 2009  |
| •••         | •••        | •••        |        | • • •      | •••       | •••    | •••      |       |
|             | • • •      | •••        | •••    | •••        | •••       |        | •••      | • • • |
| 12121       | Wu         | Physics    | 95000  | 10101      | CS-101    | 1      | Fall     | 2009  |
| 12121       | Wu         | Physics    | 95000  | 10101      | CS-315    | 1      | Spring   | 2010  |
| 12121       | Wu         | Physics    | 95000  | 10101      | CS-347    | 1      | Fall     | 2009  |
| 12121       | Wu         | Physics    | 95000  | 10101      | FIN-201   | 1      | Spring   | 2010  |
| 12121       | Wu         | Physics    | 95000  | 15151      | MU-199    | 1      | Spring   | 2010  |
| 12121       | Wu         | Physics    | 95000  | 22222      | PHY-101   | 1      | Fall     | 2009  |
| • • •       | •••        |            | • • •  | •••        | ***       | • • •  | •••      | •••   |
| Approximate |            | KN0003KN66 |        |            |           |        |          |       |

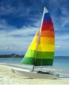

### **Joins**

For all instructors who have taught courses, find their names and the course ID of the courses they taught.

```
select name, course_id
from instructor, teaches
where instructor.ID = teaches.ID
```

Find the course ID, semester, year and title of each course offered by the Comp. Sci. department

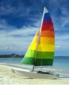

# **Try Writing Some Queries in SQL**

Suggest queries to be written.....

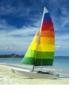

#### **Natural Join**

- Natural join matches tuples with the same values for all common attributes, and retains only one copy of each common column
- select \* from instructor natural join teaches;

| ID    | name       | dept_name  | salary | course_id | sec_id | semester | year |
|-------|------------|------------|--------|-----------|--------|----------|------|
| 10101 | Srinivasan | Comp. Sci. | 65000  | CS-101    | 1      | Fall     | 2009 |
| 10101 |            | Comp. Sci. |        | CS-315    | 1      | Spring   | 2010 |
| 10101 | Srinivasan | Comp. Sci. | 65000  | CS-347    | 1      | Fall     | 2009 |
| 12121 | Wu         | Finance    | 90000  | FIN-201   | 1      | Spring   | 2010 |
| 15151 | Mozart     | Music      | 40000  | MU-199    | 1      | Spring   | 2010 |
| 22222 | Einstein   | Physics    | 95000  | PHY-101   | 1      | Fall     | 2009 |
| 32343 | El Said    | History    | 60000  | HIS-351   | 1      | Spring   | 2010 |
| 45565 | Katz       | Comp. Sci. | 75000  | CS-101    | 1      | Spring   | 2010 |
| 45565 | Katz       | Comp. Sci. | 75000  | CS-319    | 1      | Spring   | 2010 |
| 76766 | Crick      | Biology    | 72000  | BIO-101   | 1      | Summer   | 2009 |
| 76766 | Crick      | Biology    | 72000  | BIO-301   | 1      | Summer   | 2010 |

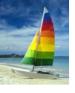

### **Natural Join (Cont.)**

- Danger in natural join: beware of unrelated attributes with same name which get equated incorrectly
- List the names of instructors along with the the titles of courses that they teach
- Incorrect version (equates course.dept\_name with instructor.dept\_name)
  - select name, title
     from instructor natural join teaches natural join course;
- Correct version
  - select name, title
     from instructor natural join teaches, course
     where teaches.course\_id= course.course\_id;
- Another correct version
  - select name, title
     from (instructor natural join teaches) join course using(course\_id);

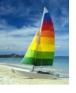

### **The Rename Operation**

- The SQL allows renaming relations and attributes using the **as** clause: old-name **as** new-name
- E.g.,
  - select ID, name, salary/12 as monthly\_salary
     from instructor
- Find the names of all instructors who have a higher salary than some instructor in 'Comp. Sci'.
  - select distinct T. name
     from instructor as T, instructor as S
     where T.salary > S.salary and S.dept\_name = 'Comp. Sci.'
- Keyword as is optional and may be omitted instructor as T ≡ instructor T

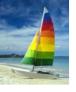

### **String Operations**

- SQL includes a string-matching operator for comparisons on character strings. The operator "like" uses patterns that are described using two special characters:
  - percent (%). The % character matches any substring.
  - underscore (\_). The \_ character matches any character.
- Find the names of all instructors whose name includes the substring "dar".

select name from instructor where name like '%dar%'

Match the string "100 %"

like '100 \%' escape '\'

- SQL supports a variety of string operations such as
  - concatenation (using "||")
  - converting from upper to lower case (and vice versa)
  - finding string length, extracting substrings, etc.

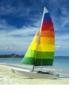

### **Ordering the Display of Tuples**

- List in alphabetic order the names of all instructors select distinct name from instructor order by name
- We may specify desc for descending order or asc for ascending order, for each attribute; ascending order is the default.
  - Example: order by name desc
- Can sort on multiple attributes
  - Example: order by dept\_name, name

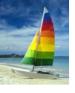

#### **Where Clause Predicates**

- SQL includes a between comparison operator
- Example: Find the names of all instructors with salary between \$90,000 and \$100,000 (that is,  $\geq$  \$90,000 and  $\leq$  \$100,000)
  - select name
     from instructor
     where salary between 90000 and 100000
- Tuple comparison
  - select name, course\_id
     from instructor, teaches
     where (instructor.ID, dept\_name) = (teaches.ID, 'Biology');

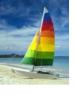

# **Duplicates**

- In relations with duplicates, SQL can define how many copies of tuples appear in the result.
- Multiset versions of some of the relational algebra operators given multiset relations  $r_1$  and  $r_2$ :
  - 1.  $\sigma_{\theta}(r_1)$ : If there are  $c_1$  copies of tuple  $t_1$  in  $r_1$ , and  $t_1$  satisfies selections  $\sigma_{\theta}$ , then there are  $c_1$  copies of  $t_1$  in  $\sigma_{\theta}(r_1)$ .
  - 2.  $\Pi_A(r)$ : For each copy of tuple  $t_1$  in  $r_1$ , there is a copy of tuple  $\Pi_A(t_1)$  in  $\Pi_A(r_1)$  where  $\Pi_A(t_1)$  denotes the projection of the single tuple  $t_1$ .
  - 3.  $r_1 \times r_2$ : If there are  $c_1$  copies of tuple  $t_1$  in  $r_1$  and  $c_2$  copies of tuple  $t_2$  in  $t_2$ , there are  $t_1 \times t_2$  copies of the tuple  $t_1$ .  $t_2$  in  $t_3 \times t_4$

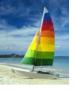

### **Duplicates (Cont.)**

Example: Suppose multiset relations  $r_1$  (A, B) and  $r_2$  (C) are as follows:

$$r_1 = \{(1, a) (2,a)\}$$
  $r_2 = \{(2), (3), (3)\}$ 

- Then  $\Pi_B(r_1)$  would be {(a), (a)}, while  $\Pi_B(r_1)$  x  $r_2$  would be {(a,2), (a,2), (a,3), (a,3), (a,3), (a,3)}
- SQL duplicate semantics:

**select** 
$$A_1, A_2, ..., A_n$$
 **from**  $r_1, r_2, ..., r_m$  **where**  $P$ 

is equivalent to the *multiset* version of the expression:

$$\prod_{A_1,A_2,...,A_n} (\sigma_P(r_1 \times r_2 \times ... \times r_m))$$

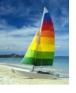

### **Set Operations**

■ Find courses that ran in Fall 2009 or in Spring 2010

```
(select course_id from section where sem = 'Fall' and year = 2009)
union
(select course_id from section where sem = 'Spring' and year = 2010)
```

Find courses that ran in Fall 2009 and in Spring 2010

```
(select course_id from section where sem = 'Fall' and year = 2009)
intersect
(select course id from section where sem = 'Spring' and year = 2010)
```

Find courses that ran in Fall 2009 but not in Spring 2010

```
(select course_id from section where sem = 'Fall' and year = 2009)
except
(select course_id from section where sem = 'Spring' and year = 2010)
```

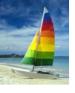

### **Set Operations**

- Set operations union, intersect, and except
  - Each of the above operations automatically eliminates duplicates
- To retain all duplicates use the corresponding multiset versions union all, intersect all and except all.
- Suppose a tuple occurs m times in r and n times in s, then, it occurs:
  - m + n times in r union all s
  - min(m,n) times in r intersect all s
  - max(0, m-n) times in r except all s

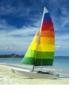

### **Null Values**

- It is possible for tuples to have a null value, denoted by null, for some of their attributes
- null signifies an unknown value or that a value does not exist.
- The result of any arithmetic expression involving null is null
  - Example: 5 + null returns null
- The predicate is null can be used to check for null values.
  - Example: Find all instructors whose salary is null.

select name from instructor where salary is null

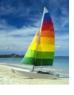

### **Null Values and Three Valued Logic**

- Any comparison with *null* returns *unknown* 
  - Example: 5 < null or null <> null or null = null
- Three-valued logic using the truth value *unknown*:
  - OR: (unknown or true) = true,
     (unknown or false) = unknown
     (unknown or unknown) = unknown
  - AND: (true and unknown) = unknown,
     (false and unknown) = false,
     (unknown and unknown) = unknown
  - NOT: (not unknown) = unknown
  - "P is unknown" evaluates to true if predicate P evaluates to unknown
- Result of where clause predicate is treated as false if it evaluates to unknown

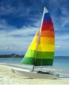

### **Aggregate Functions**

 These functions operate on the multiset of values of a column of a relation, and return a value

avg: average value

min: minimum value

max: maximum value

sum: sum of values

count: number of values

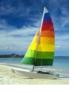

# **Aggregate Functions (Cont.)**

- Find the average salary of instructors in the Computer Science department
  - select avg (salary)
     from instructor
     where dept\_name= 'Comp. Sci.';
- Find the total number of instructors who teach a course in the Spring 2010 semester
  - select count (distinct ID)
     from teaches
     where semester = 'Spring' and year = 2010
- Find the number of tuples in the course relation
  - select count (\*)from course;

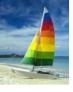

# **Aggregate Functions – Group By**

- Find the average salary of instructors in each department
  - select dept\_name, avg (salary)from instructorgroup by dept\_name;

| ID    | name       | dept_name  | salary |
|-------|------------|------------|--------|
| 76766 | Crick      | Biology    | 72000  |
| 45565 | Katz       | Comp. Sci. | 75000  |
| 10101 | Srinivasan | Comp. Sci. | 65000  |
| 83821 | Brandt     | Comp. Sci. | 92000  |
| 98345 | Kim        | Elec. Eng. | 80000  |
| 12121 | Wu         | Finance    | 90000  |
| 76543 | Singh      | Finance    | 80000  |
| 32343 | El Said    | History    | 60000  |
| 58583 | Califieri  | History    | 62000  |
| 15151 | Mozart     | Music      | 40000  |
| 33456 | Gold       | Physics    | 87000  |
| 22222 | Einstein   | Physics    | 95000  |

| dept_name  | avg_salary |
|------------|------------|
| Biology    | 72000      |
| Comp. Sci. | 77333      |
| Elec. Eng. | 80000      |
| Finance    | 85000      |
| History    | 61000      |
| Music      | 40000      |
| Physics    | 91000      |

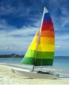

# **Aggregation (Cont.)**

- Attributes in select clause outside of aggregate functions must appear in group by list
  - /\* erroneous query \*/
    select dept\_name, ID, avg (salary)
    from instructor
    group by dept\_name;

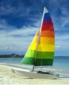

# **Aggregate Functions – Having Clause**

Find the names and average salaries of all departments whose average salary is greater than 42000

select dept\_name, avg (salary)
from instructor
group by dept\_name
having avg (salary) > 42000;

Note: predicates in the **having** clause are applied after the formation of groups whereas predicates in the **where** clause are applied before forming groups

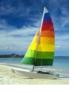

### **Null Values and Aggregates**

Total all salaries

**select sum** (salary ) **from** instructor

- Above statement ignores null amounts
- Result is null if there is no non-null amount.
- All aggregate operations except count(\*) ignore tuples with null values on the aggregated attributes
- What if collection has only null values?
  - count returns 0
  - all other aggregates return null

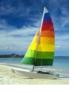

# **Nested Subqueries**

- SQL provides a mechanism for the nesting of subqueries.
- A subquery is a select-from-where expression that is nested within another query.
- A common use of subqueries is to perform tests for set membership, set comparisons, and set cardinality.

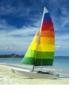

### **Example Query**

Find courses offered in Fall 2009 and in Spring 2010

Find courses offered in Fall 2009 but not in Spring 2010

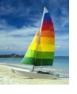

### **Example Query**

■ Find the total number of (distinct) students who have taken course sections taught by the instructor with *ID* 10101

■ Note: Above query can be written in a much simpler manner. The formulation above is simply to illustrate SQL features.

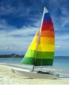

# **Set Comparison**

Find names of instructors with salary greater than that of some (at least one) instructor in the Biology department.

```
select distinct T.name
from instructor as T, instructor as S
where T.salary > S.salary and S.dept name = 'Biology';
```

Same query using > some clause

```
select name
from instructor
where salary > some (select salary
from instructor
where dept name = 'Biology');
```

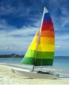

### **Definition of Some Clause**

F <comp> some  $r \Leftrightarrow \exists t \in r$  such that (F <comp> t) Where <comp> can be: <,  $\le$ , >, =,  $\ne$ 

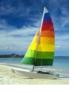

### **Example Query**

Find the names of all instructors whose salary is greater than the salary of all instructors in the Biology department.

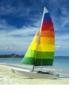

#### **Definition of all Clause**

■ F <comp> all  $r \Leftrightarrow \forall t \in r$  (F <comp> t)

$$(5 < \mathbf{all} \quad \begin{array}{c} 0 \\ 5 \\ \hline 6 \\ \end{array}) = \text{false}$$

$$(5 < \mathbf{all} \quad \begin{array}{c} 6 \\ 10 \\ \end{array}) = \text{true}$$

$$(5 = \mathbf{all} \quad \begin{array}{c} 4 \\ 5 \\ \end{array}) = \text{false}$$

$$(5 \neq \mathbf{all} \quad \begin{array}{c} 4 \\ \hline 6 \\ \end{array}) = \text{true (since } 5 \neq 4 \text{ and } 5 \neq 6)$$

$$(\neq \mathbf{all}) \equiv \mathbf{not in}$$
However,  $(= \mathbf{all}) \neq \mathbf{in}$ 

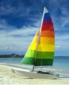

### **Test for Empty Relations**

- The **exists** construct returns the value **true** if the argument subquery is nonempty.
- **exists**  $r \Leftrightarrow r \neq \emptyset$
- **not exists**  $r \Leftrightarrow r = \emptyset$

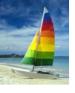

#### **Correlation Variables**

Yet another way of specifying the query "Find all courses taught in both the Fall 2009 semester and in the Spring 2010 semester"

- Correlated subquery
- Correlation name or correlation variable

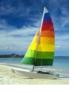

#### **Not Exists**

Find all studentswho have taken all courses offered in the Biology department.

- Note that  $X Y = \emptyset \iff X \subseteq Y$
- Note: Cannot write this query using = all and its variants

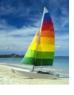

# **Test for Absence of Duplicate Tuples**

- The **unique** construct tests whether a subquery has any duplicate tuples in its result.
- Find all courses that were offered at most once in 2009

```
select T.course_id

from course as T

where unique (select R.course_id

from section as R

where T.course_id= R.course_id

and R.year = 2009);
```

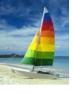

#### **Derived Relations**

- SQL allows a subquery expression to be used in the from clause
- Find the average instructors' salaries of those departments where the average salary is greater than \$42,000."

- Note that we do not need to use the having clause
- Another way to write above query

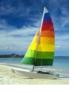

# **Derived Relations (Cont.)**

And yet another way to write it: lateral clause

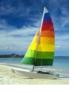

#### With Clause

- The with clause provides a way of defining a temporary view whose definition is available only to the query in which the with clause occurs.
- Find all departments with the maximum budget

```
with max_budget (value) as
    (select max(budget)
    from department)
select budget
from department, max_budget
where department.budget = max_budget.value;
```

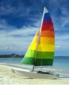

# **Complex Queries using With Clause**

Find all departments where the total salary is greater than the average of the total salary at all departments

```
with dept_total (dept_name, value) as
          (select dept_name, sum(salary)
          from instructor
          group by dept_name),
dept_total_avg(value) as
          (select avg(value)
          from dept_total)
select dept_name
from dept_total, dept_total_avg
where dept_total.value >= dept_total_avg.value;
```

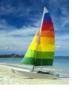

### **Scalar Subquery**

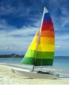

#### **Modification of the Database – Deletion**

Delete all instructors

delete from instructor

- Delete all instructors from the Finance department delete from instructor where dept\_name= 'Finance';
- Delete all tuples in the instructor relation for those instructors associated with a department located in the Watson building.

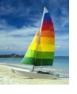

### **Example Query**

Delete all instructors whose salary is less than the average salary of instructors

delete from instructor
where salary< (select avg (salary) from instructor);</pre>

- Problem: as we delete tuples from deposit, the average salary changes
- Solution used in SQL:
  - 1. First, compute **avg** salary and find all tuples to delete
  - 2. Next, delete all tuples found above (without recomputing **avg** or retesting the tuples)

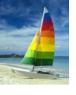

#### **Modification of the Database – Insertion**

Add a new tuple to course

```
insert into course
    values ('CS-437', 'Database Systems', 'Comp. Sci.', 4);
```

or equivalently

```
insert into course (course_id, title, dept_name, credits)
  values ('CS-437', 'Database Systems', 'Comp. Sci.', 4);
```

Add a new tuple to student with tot\_creds set to null

```
insert into student
    values ('3003', 'Green', 'Finance', null);
```

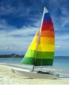

#### **Modification of the Database – Insertion**

Add all instructors to the student relation with tot\_creds set to 0

```
insert into student
    select ID, name, dept_name, 0
from instructor
```

The select from where statement is evaluated fully before any of its results are inserted into the relation (otherwise queries like insert into table1 select \* from table1 would cause problems)

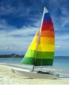

# **Modification of the Database – Updates**

- Increase salaries of instructors whose salary is over \$100,000 by 3%, and all others receive a 5% raise
  - Write two update statements:

```
update instructor
set salary = salary * 1.03
where salary > 100000;
update instructor
set salary = salary * 1.05
where salary <= 100000;</pre>
```

- The order is important
- Can be done better using the case statement (next slide)

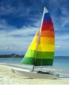

# **Case Statement for Conditional Updates**

Same query as before but with case statement

```
update instructor
set salary = case
     when salary <= 100000 then salary * 1.05
     else salary * 1.03
     end</pre>
```

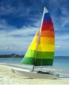

# **Updates with Scalar Subqueries**

Recompute and update tot\_creds value for all students

- Sets tot\_creds to null for students who have not taken any course
- Instead of sum(credits), use:

```
case
    when sum(credits) is not null then sum(credits)
    else 0
end
```

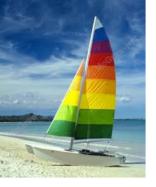

# **End of Chapter 3**

**Database System Concepts, 6th Ed.** 

©Silberschatz, Korth and Sudarshan See <a href="https://www.db-book.com">www.db-book.com</a> for conditions on re-use

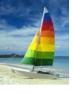

### **Advanced SQL Features\*\***

Create a table with the same schema as an existing table:
create table temp\_account like account

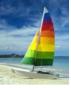

#### name

Srinivasan

Wu

Mozart

Einstein

El Said

Gold

Katz

Califieri

Singh

Crick

**Brandt** 

Kim

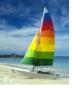

#### dept\_name

Comp. Sci.

Finance

Music

**Physics** 

History

Physics

Comp. Sci.

History

Finance

Biology

Comp. Sci.

Elec. Eng.

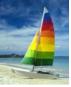

name

Katz Brandt

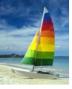

| name       | dept_name  | building |
|------------|------------|----------|
| Srinivasan | Comp. Sci. | Taylor   |
| Wu         | Finance    | Painter  |
| Mozart     | Music      | Packard  |
| Einstein   | Physics    | Watson   |
| El Said    | History    | Painter  |
| Gold       | Physics    | Watson   |
| Katz       | Comp. Sci. | Taylor   |
| Califieri  | History    | Painter  |
| Singh      | Finance    | Painter  |
| Crick      | Biology    | Watson   |
| Brandt     | Comp. Sci. | Taylor   |
| Kim        | Elec. Eng. | Taylor   |

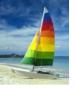

| Inst.ID | name       | dept_name | salary | teaches.ID | course_id  | sec_id | semester  | year |
|---------|------------|-----------|--------|------------|------------|--------|-----------|------|
| 10101   | Srinivasan | Physics   | 95000  | 10101      | CS-101     | 1      | Fall      | 2009 |
| 10101   | Srinivasan | Physics   | 95000  | 10101      | CS-315     | 1      | Spring    | 2010 |
| 10101   | Srinivasan | Physics   | 95000  | 10101      | CS-347     | 1      | Fall      | 2009 |
| 10101   | Srinivasan | Physics   | 95000  | 10101      | FIN-201    | 1      | Spring    | 2010 |
| 10101   | Srinivasan | Physics   | 95000  | 15151      | MU-199     | 1      | Spring    | 2010 |
| 10101   | Srinivasan | Physics   | 95000  | 22222      | PHY-101    | 1      | Fall      | 2009 |
|         | •••        |           |        | •••        |            |        | •••       |      |
|         |            | ***       |        | •••        | •••        |        | •••       |      |
| 12121   | Wu         | Physics   | 95000  | 10101      | CS-101     | 1      | Fall      | 2009 |
| 12121   | Wu         | Physics   | 95000  | 10101      | CS-315     | 1      | Spring    | 2010 |
| 12121   | Wu         | Physics   | 95000  | 10101      | CS-347     | 1      | Fall      | 2009 |
| 12121   | Wu         | Physics   | 95000  | 10101      | FIN-201    | 1      | Spring    | 2010 |
| 12121   | Wu         | Physics   | 95000  | 15151      | MU-199     | 1      | Spring    | 2010 |
| 12121   | Wu         | Physics   | 95000  | 22222      | PHY-101    | 1      | Fall      | 2009 |
|         |            |           | •••    |            | •••        | ***    | •••       | ***  |
|         | ,          |           |        |            |            |        | <br>E. 11 | 2000 |
| 15151   | Mozart     | Physics   | 95000  | 10101      | CS-101     | 1      | Fall      | 2009 |
| 15151   | Mozart     | Physics   | 95000  | 10101      | CS-315     | 1      | Spring    | 2010 |
| 15151   | Mozart     | Physics   | 95000  | 10101      | CS-347     | 1      | Fall      | 2009 |
| 15151   | Mozart     | Physics   | 95000  | 10101      | FIN-201    | 1      | Spring    | 2010 |
| 15151   | Mozart     | Physics   | 95000  | 15151      | MU-199     | 1      | Spring    | 2010 |
| 15151   | Mozart     | Physics   | 95000  | 22222      | PHY-101    | 1      | Fall      | 2009 |
|         | ***        |           | •••    | •••        | ***        |        | ***       | •••  |
|         | Firm to in |           |        | 10101      | <br>CC 101 | 1      | <br>T-11  | 2000 |
| 22222   | Einstein   | Physics   | 95000  | 10101      | CS-101     | 1      | Fall      | 2009 |
| 22222   | Einstein   | Physics   | 95000  | 10101      | CS-315     | 1      | Spring    | 2010 |
| 22222   | Einstein   | Physics   | 95000  | 10101      | CS-347     | 1      | Fall      | 2009 |
| 22222   | Einstein   | Physics   | 95000  | 10101      | FIN-201    | 1      | Spring    | 2010 |
| 22222   | Einstein   | Physics   | 95000  | 15151      | MU-199     | 1      | Spring    | 2010 |
| 22222   | Einstein   | Physics   | 95000  | 22222      | PHY-101    | 1      | Fall      | 2009 |
| ***     |            | •••       | ***    | •••        | •••        |        | ****      | •••• |
|         |            | ***       | •••    | •••        | ***        | ***    | •••       | **** |

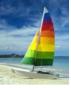

| name       | Course_id |
|------------|-----------|
| Srinivasan | CS-101    |
| Srinivasan | CS-315    |
| Srinivasan | CS-347    |
| Wu         | FIN-201   |
| Mozart     | MU-199    |
| Einstein   | PHY-101   |
| El Said    | HIS-351   |
| Katz       | CS-101    |
| Katz       | CS-319    |
| Crick      | BIO-101   |
| Crick      | BIO-301   |
| Brandt     | CS-190    |
| Brandt     | CS-190    |
| Brandt     | CS-319    |
| Kim        | EE-181    |

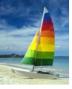

| ID    | name       | dept_name  | salary | course_id | sec_id | semester | year |
|-------|------------|------------|--------|-----------|--------|----------|------|
| 10101 | Srinivasan | Comp. Sci. | 65000  | CS-101    | 1      | Fall     | 2009 |
| 10101 | Srinivasan | Comp. Sci. | 65000  | CS-315    | 1      | Spring   | 2010 |
| 10101 | Srinivasan | Comp. Sci. | 65000  | CS-347    | 1      | Fall     | 2009 |
| 12121 | Wu         | Finance    | 90000  | FIN-201   | 1      | Spring   | 2010 |
| 15151 | Mozart     | Music      | 40000  | MU-199    | 1      | Spring   | 2010 |
| 22222 | Einstein   | Physics    | 95000  | PHY-101   | 1      | Fall     | 2009 |
| 32343 | El Said    | History    | 60000  | HIS-351   | 1      | Spring   | 2010 |
| 45565 | Katz       | Comp. Sci. | 75000  | CS-101    | 1      | Spring   | 2010 |
| 45565 | Katz       | Comp. Sci. | 75000  | CS-319    | 1      | Spring   | 2010 |
| 76766 | Crick      | Biology    | 72000  | BIO-101   | 1      | Summer   | 2009 |
| 76766 | Crick      | Biology    | 72000  | BIO-301   | 1      | Summer   | 2010 |
| 83821 | Brandt     | Comp. Sci. | 92000  | CS-190    | 1      | Spring   | 2009 |
| 83821 | Brandt     | Comp. Sci. | 92000  | CS-190    | 2      | Spring   | 2009 |
| 83821 | Brandt     | Comp. Sci. | 92000  | CS-319    | 2      | Spring   | 2010 |
| 98345 | Kim        | Elec. Eng. | 80000  | EE-181    | 1      | Spring   | 2009 |

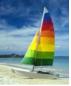

course\_id

CS-101

PHY-101

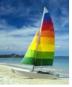

course\_id

CS-101

CS-315

CS-319

CS-319

FIN-201

HIS-351

MU-199

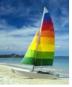

#### course\_id

CS-101

CS-315

CS-319

CS-347

FIN-201

HIS-351

MU-199

PHY-101

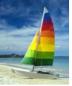

course\_id

CS-101

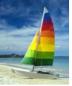

course\_id

CS-347

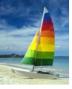

| ID    | пате       | dept_name  | salary |
|-------|------------|------------|--------|
| 76766 | Crick      | Biology    | 72000  |
| 45565 | Katz       | Comp. Sci. | 75000  |
| 10101 | Srinivasan | Comp. Sci. | 65000  |
| 83821 | Brandt     | Comp. Sci. | 92000  |
| 98345 | Kim        | Elec. Eng. | 80000  |
| 12121 | Wu         | Finance    | 90000  |
| 76543 | Singh      | Finance    | 80000  |
| 32343 | El Said    | History    | 60000  |
| 58583 | Califieri  | History    | 62000  |
| 15151 | Mozart     | Music      | 40000  |
| 33456 | Gold       | Physics    | 87000  |
| 22222 | Einstein   | Physics    | 95000  |

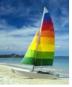

| dept_name  | salary |
|------------|--------|
| Biology    | 72000  |
| Comp. Sci. | 77333  |
| Elec. Eng. | 80000  |
| Finance    | 85000  |
| History    | 61000  |
| Music      | 40000  |
| Physics    | 91000  |

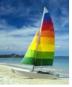

| dept_name  | count |
|------------|-------|
| Comp. Sci. | 3     |
| Finance    | 1     |
| History    | 1     |
| Music      | 1     |

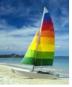

| dept_name  | avg(salary) |
|------------|-------------|
| Physics    | 91000       |
| Elec. Eng. | 80000       |
| Finance    | 85000       |
| Comp. Sci. | 77333       |
| Biology    | 72000       |
| History    | 61000       |

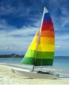

### **Data Definition Language**

Allows the specification of not only a set of relations but also information about each relation, including:

- The schema for each relation.
- The domain of values associated with each attribute.
- Integrity constraints
- The set of indices to be maintained for each relations.
- Security and authorization information for each relation.
- The physical storage structure of each relation on disk.